# 服务质量(qos-scripts)配置

这是UCI配置文件*/ etc / config / qos*的文档。

警告: 在"系统→启动"选项卡中启用qos Initscript 之前, luci-app-qos将不会启动, 并且在Network-→QoS下启用qos

第

最小的QoS配置通常包括:

- 一个接口部分
- 一些规则将数据包分配到至少两个桶
- 配置的桶。

### 接口

每个接口都可以有自己的缓冲区。该 interface 节声明指定接口正在通信的连接的全局特性。本节 中定义了以下选项:

配置界面dsl

选项启用1 选项类组"默认" 期权开支1 选项上传512 选项下载4096

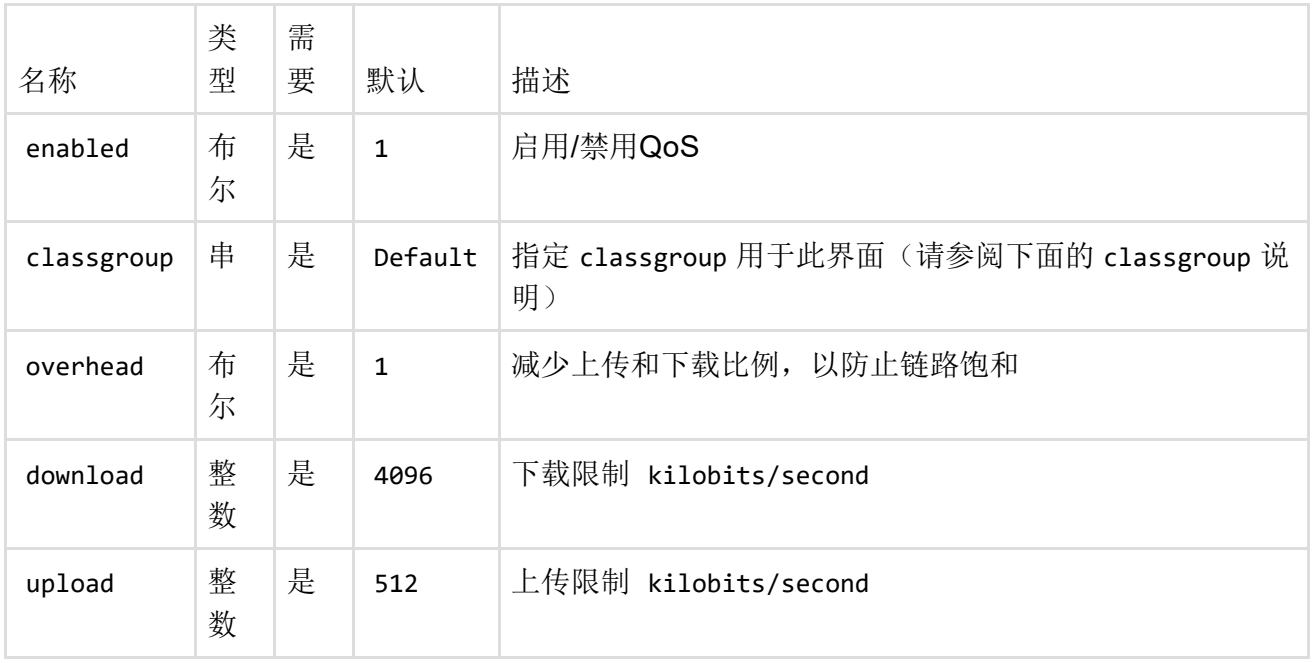

### 规则

每个 classify 部分定义一组数据包以及该组所属的目标(即数据桶)。所有数据包共享指定的桶。

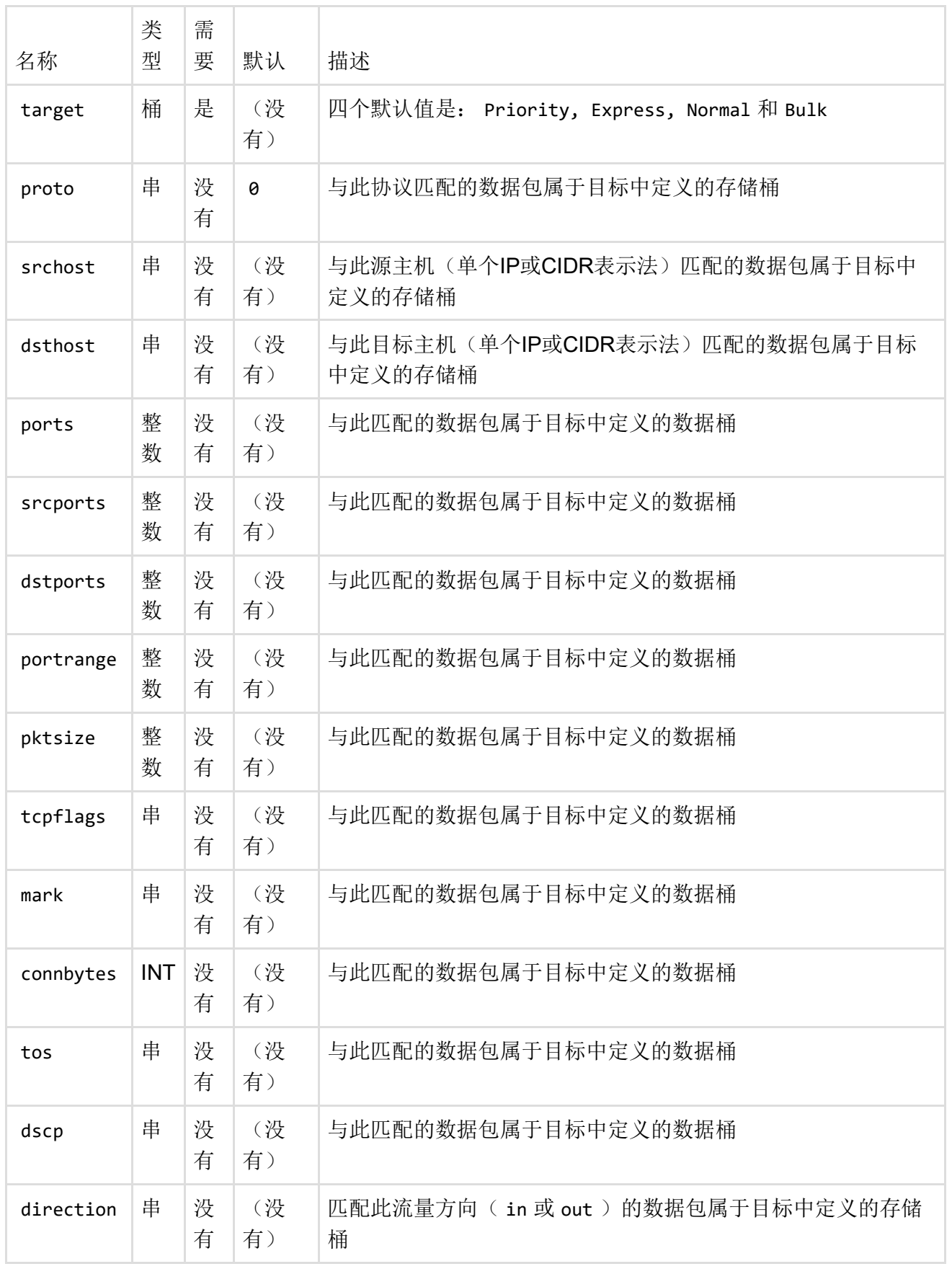

注意:已经打破的"layer7"选项被r45425删除。

### **Classgroup**

因为我们可以有一个接口,我们可以有一个以上的类组。

#### config classgroup"Default" 选项类"Priority Express Normal Bulk" 选项默认"正常"

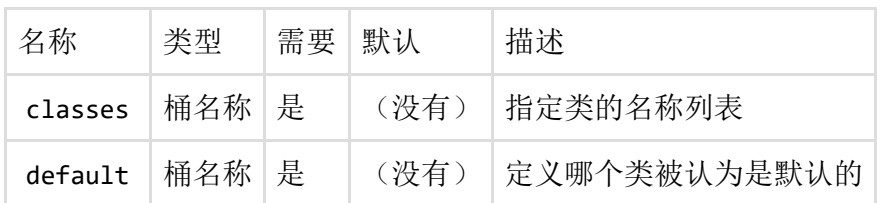

类

每个Bucket都有自己的配置。

例:

config类"Normal" 选项packetize 1500 选项packetdelay 100 选项avgrate 10 选项优先5

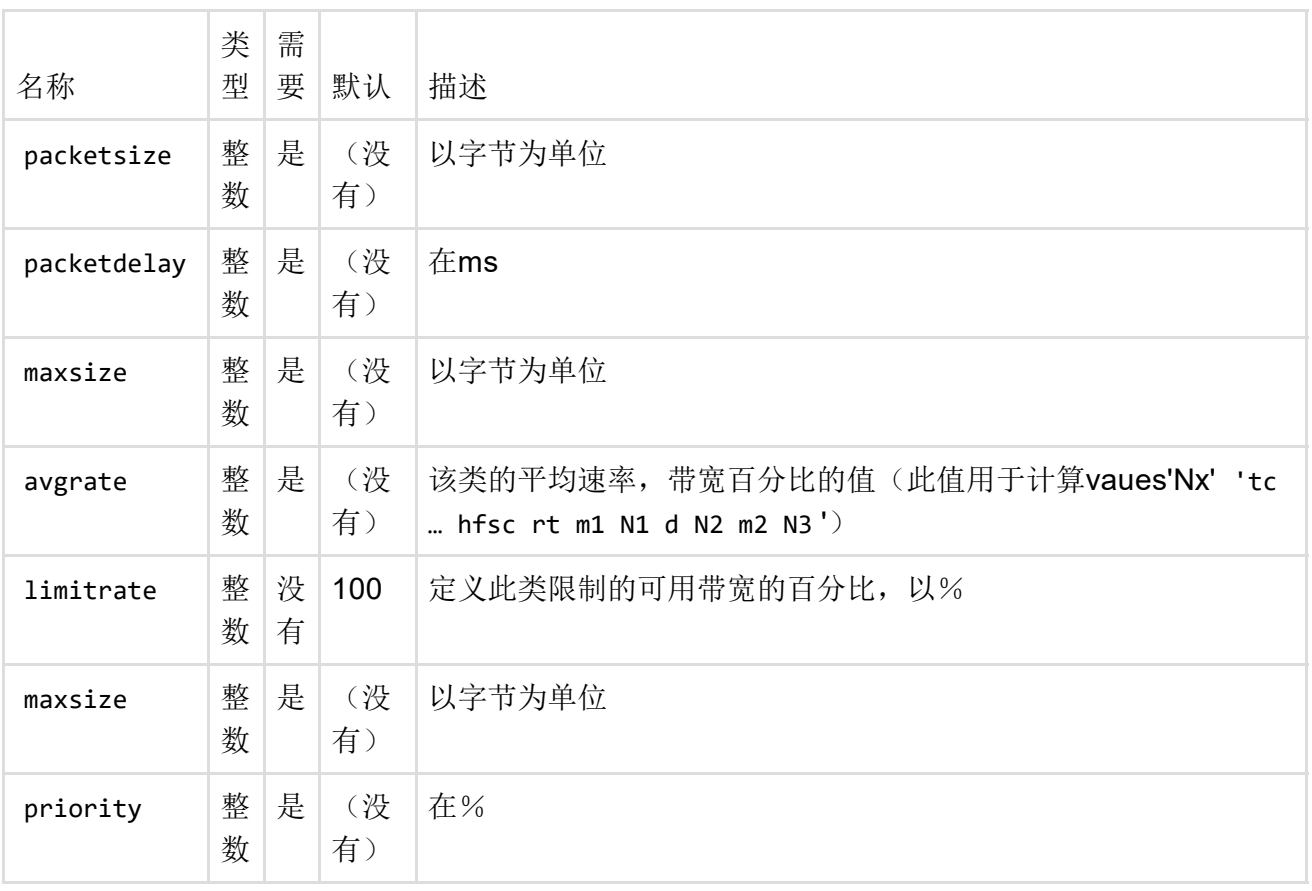

以下是每个/ etc / config / qos[类参数的未经验证的技术细分。资料来源:](http://pastebin.com/YL55na2E) http (http://pastebin.com/YL55na2E) : //pastebin.com/YL55na2E [\(http://pastebin.com/YL55na2E\)](http://pastebin.com/YL55na2E)

```
###参数:
##maxsize:
#限制iptables规则中的包大小
##avgrate : (注: sum (avgrates) 〜100)
#rt m1 = avgrate / sum (avgrate) * max_bandwidth
#rt m2 = avgrate * max bandwidth / 100
# ls m1 = rt m1
##packetsize&packetdelay :(仅当avgrate存在时才有效)
#rt d = max (packetdelay, "packetize to transfer"所需的时间) (较小的ps - >较小的
d)
#ls d = rt d
#
# 优先:
#ls m2 = priority / sum (priority) * max_bandwidth
##limitrate:
#ul rate = limitrate * max_bandwidth / 100
```
## 快速入门指南

1.安装qos-scripts包:

opkg安装qos‐scripts

2.使用UCI命令行的基本配置:

```
uci set qos.wan.upload = 1000#以kBits / s上传速度
uci set qos.wan.download = 16000#以kBits / s的速度下载
uci set qos.wan.enabled = 1
uci commit qos
```
3.启动并查找错误输出和测试):

/etc/init.d/qos启动

4.在每次启动时使脚本运行:

/etc/init.d/qos启用

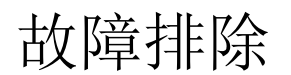

通过运行以下命令查看生成的流量控制qdisc设置:

#### tc qdisc

任何接口的默认值(即无QoS应用)的值如下所示:

qdisc fq\_codel 0: dev eth0 root refcnt 2 limit 1024p streams 1024 quantum 300 targ et 5.0ms interval 100.0ms ecn

任何仅打印单个qdisc行的接口,显示与该行相同的设置(这是针对*dev eth0*),表示该接口没有 QoS。

启用QoS的网络接口将打印多个qdisc行,每个对应于QoS类等。

如果打印的qdisc设置似乎不正确,则可以通过运行以下命令预览从OpenWRT */ etc / config / qos*生 成的*tc*命令:

/usr/lib/qos/generate.sh界面wan

(使用*/ etc / config / qos*文件中给出的UCI接口名称替换*wan*)。

这应该打印一系列用于设置QoS子系统的*insmod*和*tc*命令。您可以通过运行以下命令来调试运行这 些命令导致的任何错误:

/usr/lib/qos/generate.sh interface wan | sh ‐x

的输出*/usr/lib/qos/generate.sh*通常自动执行作为其一部分*/etc/hotplug.d/iface/10qos*。

最后修改:2016/10/21 17:24 通过bobafetthotmail

除非另有说明,本维基的内容将根据以下许可证获得许可: CC Attribution-Share Alike 4.0 International (http://creativecommons.org/licenses/by-sa/4.0/)